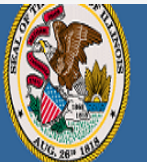

.<br>Darren Reisberg, Chair of the Board Dr. Carmen I. Avala. State Superintendent of Education

A Home | Ny Credentials | @ Help v |

# Home Page

Credentials

Degrees

Fees **Tests** 

**Communications** 

Deficiency Letters

**Additional Credentials** 

Images

Assignments/Salary

**Professional Development** 

**TCIS History** 

# **How To Apply for a Paraprofessional License**

**Handheld devices, tablets and Macs are not compatible with our system. Please make sure you are using a desktop or laptop computer for the most optimal experience.**

1

**Educator Licensure Information System** 

Welcome, Test Account - IEIN: 1299022 Sign Out

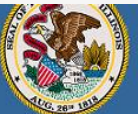

Darren Reisberg, Chair of the Board Dr. Carmen I. Ayala, State Superintendent of Education **Educator Licensure Information Systen** Welcome, Test Account - IEIN: 1299022 Sign Out

A Home | My Credentials | @ Help v |

## Home Page

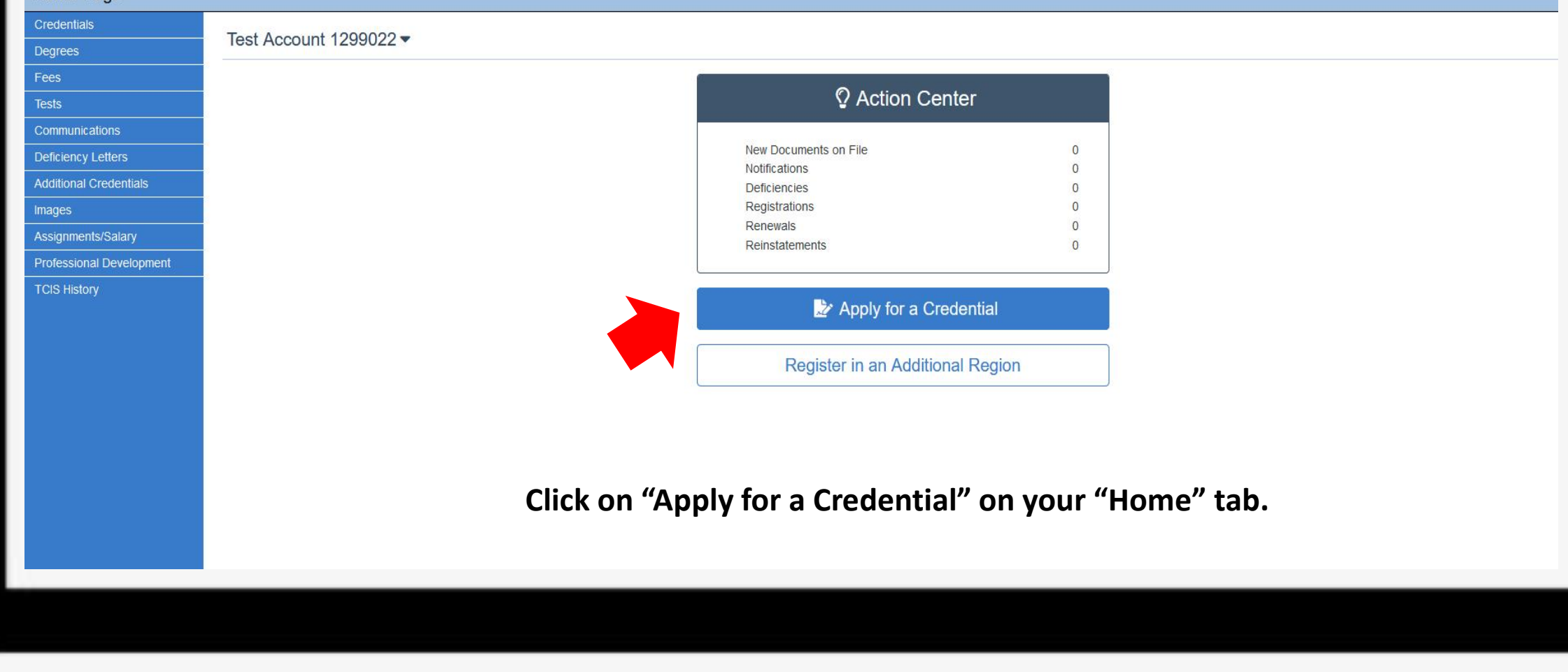

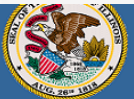

.<br>Darren Reisberg, Chair of the Board .<br>Dr. Carmen I. Ayala, State Superintendent of Education

#### A Home | My Credentials | @ Help ~

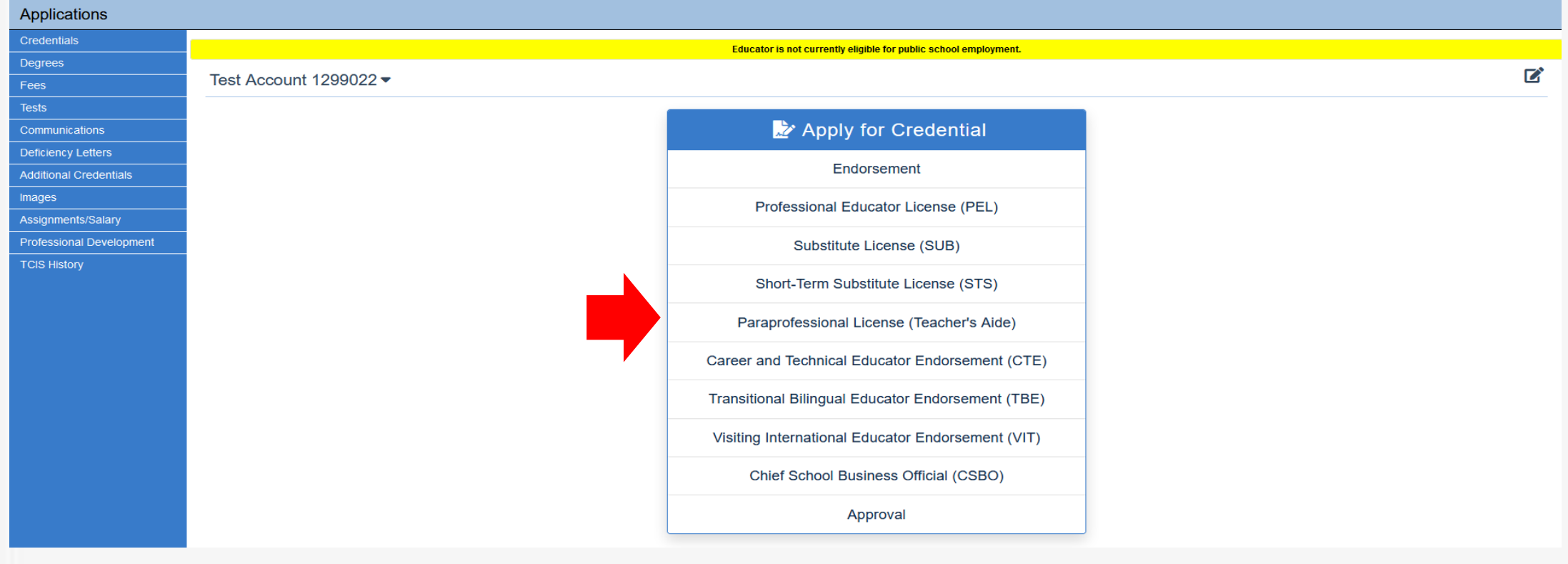

# **Select "Paraprofessional License (Teacher's Aide)".**

**Educator Licensure Information System** 

Welcome, Test Account - IEIN: 1299022 Sign Out

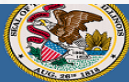

ren Reisberg, Chair of the Board .<br>Dr. Carmon I. Austa - State Superintendent of Educati

My Credentials | @ Help ~

#### **Educator Licensure Information System**

Welcome, Test Account - IEIN: 1299022 Sign Out

**Paraprofessional Application Legal Questions** Qualifications **Submit Payment** Please answer the following required questions of the Criminal History Disclosure Statement. Has your license or certificate (teaching, administrative, school support, etc.) ever been formally denied, suspended, or revoked in Illinois or any **Excess**  $N<sub>0</sub>$ other state? Have you ever been convicted of a felony in Illinois or any other state, or are you subject to pending criminal charges for a felony in Illinois or **The Yes**  $N<sub>0</sub>$ any other state? (You are not obligated to disclose sealed and expunged records of a conviction or an arrest. If unsure, you may seek legal counsel or contact ISBE for further information. Failure to accurately disclose this information may result in application denial or licensure sanction.) Have you ever been convicted of any sex, narcotic, or drug offense in Illinois or any other state, or are you subject to pending criminal charges **Sex Yes** No. for any sex, narcotics, or drug offense (whether felony or misdemeanor) in Illinois or any other state? (You are not obligated to disclose sealed and expunged records of a conviction or an arrest. If unsure, you may seek legal counsel or contact ISBE for further information. Failure to accurately disclose this information may result in application denial or licensure sanction.) Have you failed to (a)file an Illinois tax return, (b)pay the interest, penalty, or tax shown on an Illinois filed return, or (c)pay any final assessment  $V_{P5}$  $N<sub>0</sub>$ of interest, penalty, or tax as required by law and administered by the Illinois Department of Revenue which was not subsequently resolved to the Department's satisfaction? **The Yes**  $N<sub>0</sub>$ Have you ever been indicated as a perpetrator of child abuse or neglect by a state agency responsible for child welfare? (Note: You must answer "Yes" to this question even if the report was removed from the State Central register due to expiration of the retention period, but you may answer "No" to this auestion if the findina was reversed on appeal.) **Nes** No. Are you currently more than 30 days delinquent in complying with a child support order? No, I am not more than 30 days delinquent in complying with a child support order. I certify under penalty of perjury that this information is true and correct. I understand that failure to respond to this question may result in disciplinary action and that making a false statement with regard to this question may subject me to disciplinary action and contempt of court. Yes, I am currently more than 30 days delinquent in complying with a child support order. I certify, under penalty of loss of my right to teach or work in the schools of Illinois, the answers to these questions are true and correct in every respect. Cancel Next

**Answer each of the background questions as they apply to you. The last question must be answered "Yes" as this verifies you have answered the background questions truthfully. When finished, click "Next."**

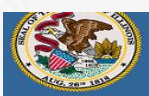

)<br>arren Reisberg, Chair of the Board

**Educator Licensure Information Syster** Welcome, Test Account - IEIN: 1299022 Sign Ou

Home My Credentials | @ Help w

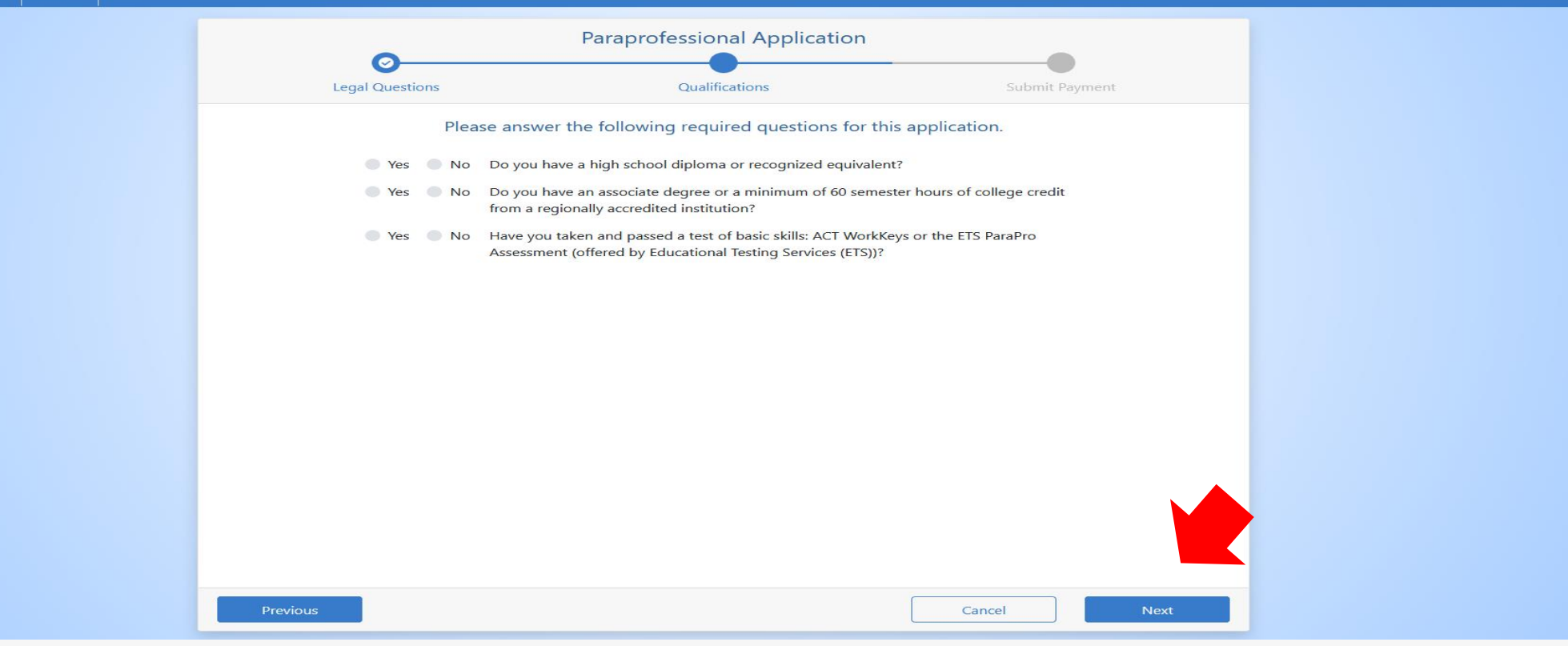

**Answer each of the qualification questions as they apply to you and click "Next".**

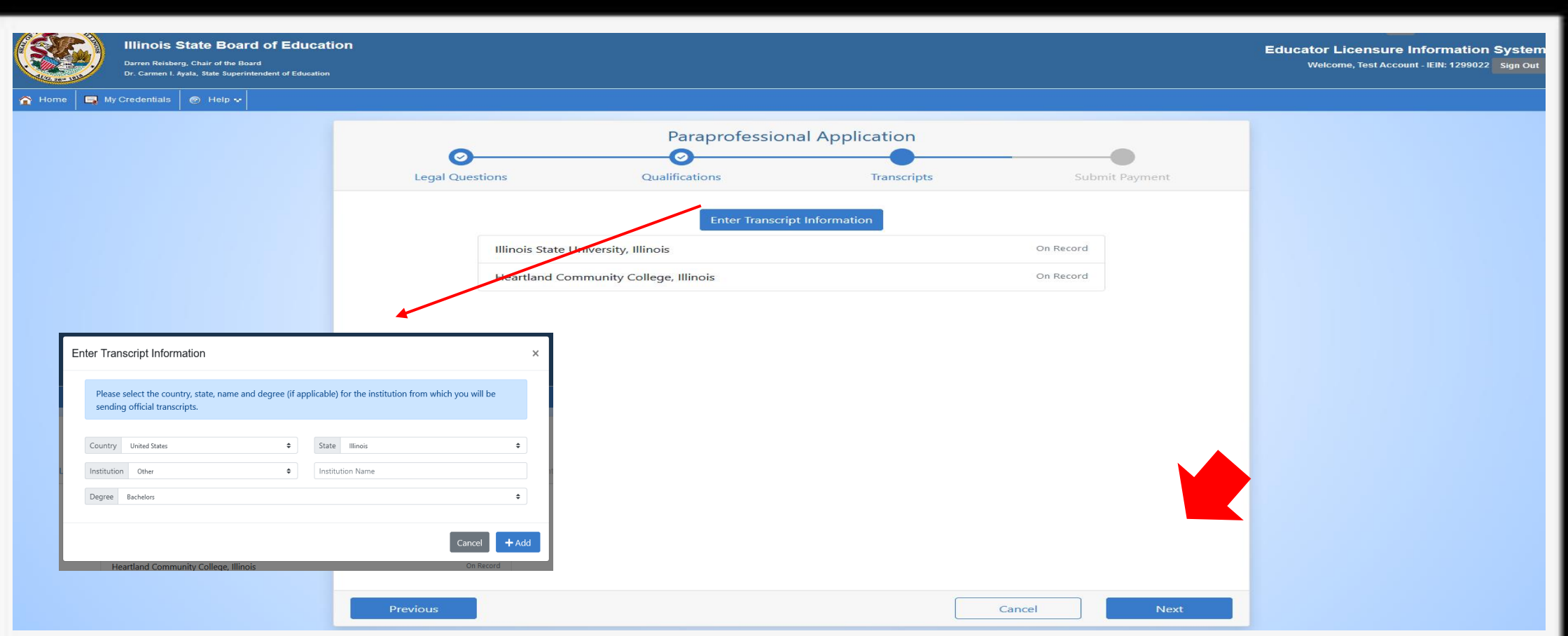

**If you have transcripts already on file, they will be listed on this page. You can click "Next" at this point. However, if you do not have any transcripts on file, you will need to add the transcript information on this screen. Click on "Enter Transcript Information" and enter your institution's information then click "Add". Click "Next" when finished.**

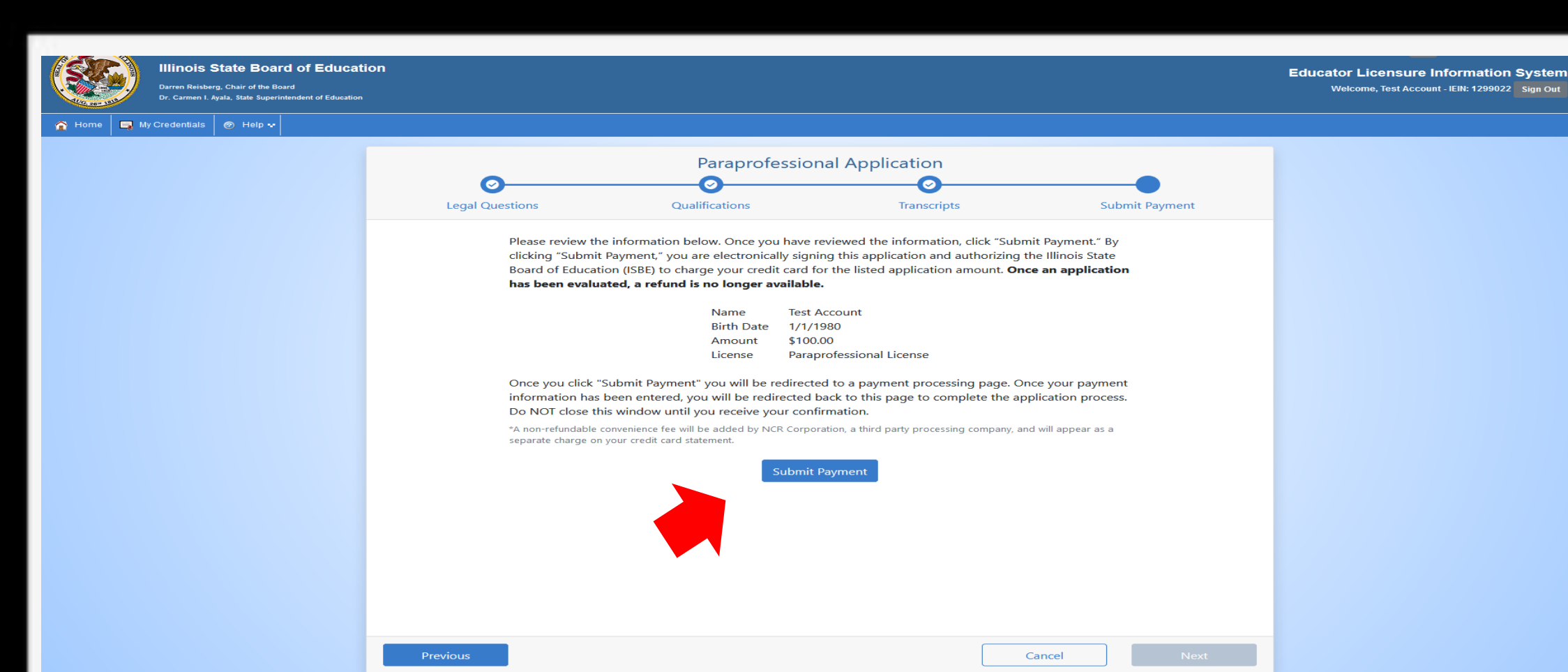

**Click "Submit Payment" after you review the information on this screen. You will enter your debit, credit, or prepaid card information on the next screen.** 

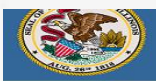

**Illinois State Board of Education** erg, Chair of the Board

**r. Carmen I. Avala. State Superintendent of Educat** 

My Credentials | @ Help ~

**Educator Licensure Information System** Welcome, Test Account - IEIN: 1299022 Sign Out

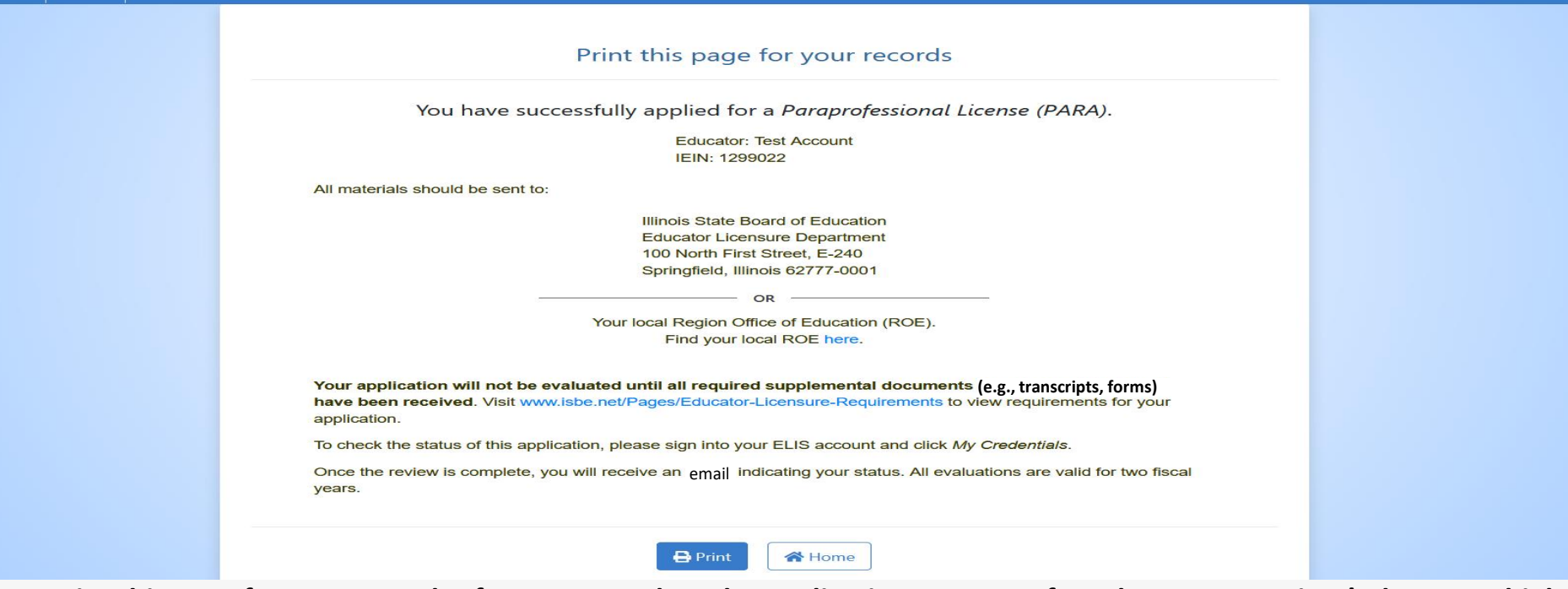

**You can print this page for your records after you complete the application process. If you have an associate's degree or higher already on file, the license will auto-issue. Otherwise, a state evaluator will review your application. Upon issuance, you will need to register your license to make it valid for employment.**

Have questions about licensure? Contact your nearest [Regional Office of Education or Intermediate Service Center.](https://www.isbe.net/Pages/contact-licensure.aspx)

Visit our [ISBE License Renewal](https://www.isbe.net/Pages/Educator-Renewal.aspx) page for additional information regarding renewal requirements.